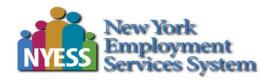

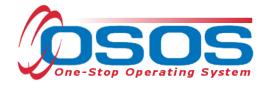

# Trade Adjustment Assistance - Entering Classroom Training Services & Funding OSOS Guide

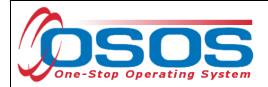

# TABLE OF CONTENTS

| Purpose                                           | . 2 |
|---------------------------------------------------|-----|
| Logging into the Correct Office                   | . 3 |
| Finding the Customer Record to add a TAA Service  | . 4 |
| Entering a Training Service for a TAA Participant | . 6 |
| Funding a Training Service                        | 18  |
| Ending a Training Service                         | 22  |
| Entering Comments                                 | 24  |
| Resources and Assistance                          | 25  |

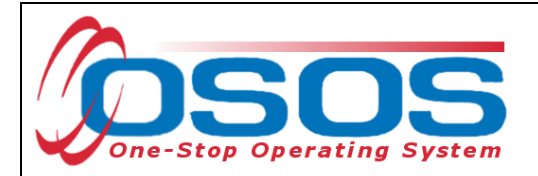

### PURPOSE

The TAA program offers customers various benefits. One of these benefits is training. Customers determined eligible for TAA can choose to utilize this benefit through distance and/or classroom training. Training will only be approved for a program that leads to an occupational goal that is in demand. A TAA approved training program must lead to a degree, certificate, or other industry recognized credential or credentials. There must be a reasonable expectation of employment following the completion of training.

Trade Act funds may be applied toward remedial, prerequisite, online, and classroom training. A TAA approved training program may include remedial training and/or pre-requisite training that is followed by, or runs concurrent with, occupational training. Remedial training as a standalone training program can be approved only when the lack of such remedial training is the only barrier to employment. Please note, this is rarely approved.

This guide will provide comprehensive OSOS data entry instructions on recording a single service for customers in a TAA approved training program. This includes data entry for adding, funding, and ending the training service.

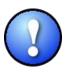

*Training services under the Trade Act are not required to be listed on the Eligible Training Provider List (ETPL).* 

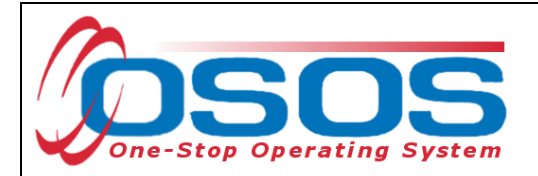

## LOGGING INTO THE CORRECT OFFICE

Staff must ensure that they are logged into OSOS in the same office associated with the customer before recording any activities or services.

The user's **Primary Office** and the **Current Office** the user is logged into (if the user has any secondary office assignments), is displayed in the **Staff** module> **Preferences** window> **Login Preferences** tab.

To change the current office, select the appropriate office from the **Change Office To** dropdown field and then click the **Change Office** button.

| Staff Detail     Logout     Preferences       Login Preferences     Office       Primary Office     NY9999       Current Office     NY9999       Change Office To     Change Office | CUSTOMER                                                                                                    | PROVIDER | EMPLOYER         | STAFF | HELP |  |
|----------------------------------------------------------------------------------------------------|----------------------------------------------------------------------------------------------------|----------|------------------|-------|------|--|
| Office<br>Primary Office NY9999<br>Current Office NY9999                                                                                                    | Staff Detail                                                                                                    | Logout   | Preferences Link | (S    |      |  |
| Change Office Password Username usbitp Old Password New Password Confirm New Password Change Password                                                                               | Staff Detail  Login Preferences  Office Primary Office NY9999 Current Office NY9999 Change Office To Change Password Username ust Old Password New Password Confirm New Password | Logout   | Preferences      | (5    |      |  |

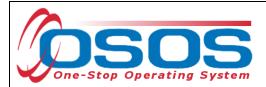

# FINDING THE CUSTOMER RECORD TO ADD A TAA SERVICE

DISTANCE AND CLASSROOM TRAINING

A TAA approved training program must be entered as a single service in OSOS.

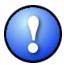

Enter separate training services when different providers are involved (i.e. a remedial provider and an occupational training provider). Do not enter separate training services for separate semesters or separate courses.

From the **Customer** module> **Customer Search** window> **Quick Search** tab>, search for the appropriate customer record. This can be accomplished by entering the customer's **Last Name** and **First Name** as the search criteria. Click the **Search** button.

| Customer Search       Customer Detail       Comp Assess       Services       Links       JobZone         Customer Search       General Info       Education       Job Criteria       Text Search       Geographic       Activities       Programs       List Search       Reports         Customer SSN       Ibl       IV1015138429       Ibl       NV015138429       Ibl       Partial SSN       Iast Name         Enter or paste one or more SSNs.       Ibl       IV1015138429       Iast Name       Iast Name <td< th=""><th>CUSTOMER</th><th>PROVIDER</th><th>EMPLOYER</th><th>STAFF</th><th>HELP</th><th></th></td<> | CUSTOMER                                      | PROVIDER                     | EMPLOYER                                                                 | STAFF                  | HELP                                                                         |                 |
|----------------------------------------------------------------------------------------------------|-----------------------------------------------|------------------------------|--------------------------------------------------------------------------|------------------------|------------------------------------------------------------------------------|-----------------|
| Customer SSN         SN 1         Enter or paste one or more SSNs.         More         More         Partial SSN         Last Name         First Name         More         More         OSOS ID       Seeker Name         DOB       Phone         Email                                                                                                    | Customer Search                               | Customer Detail C            | omp Assess                                                               | Services               | Links JobZo                                                                  | one             |
| More     More       OSOS ID     Seeker Name     DOB     Phone     Email                                                                                                    | Customer SSN                                  | I Info Education Job Criteri | a Text Search Geo<br>ustomer ID<br>ID 1 NY015138429<br>ater or paste one | graphic Activities Pro | ograms List Search Re<br>artial SSN<br>ast Name<br>irst Name<br>ddle Initial |                 |
|                                                                                                    | More                                          | ~                            | More                                                                     | ✓ En                   |                                                                              |                 |
|                                                                                                    |                                               | Seeker Name                  | DOB Phor                                                                 | ie Er                  | nail                                                                         |                 |
|                                                                                                    |                                               |                              |                                                                          |                        |                                                                              |                 |
|                                                                                                    |                                               |                              |                                                                          |                        |                                                                              |                 |
|                                                                                                    |                                               |                              |                                                                          |                        |                                                                              | >               |
| Options Search V Clear Detail Asgn. to List Add to CL Post Match Refer Activity P/PA Comments Correspond IVR                                                                                                    | Options <u>S</u> earch <b>v</b> <u>C</u> lear | Detail Asgn. to List Ad      | id to CL Post Mat                                                        | ch Refer Activity P/P  | A Comments Correspond                                                        | IVR <u>N</u> ew |

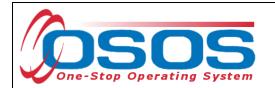

From the customer record, click the **Services** button to navigate to the **Services** window.

| CUSTOME                                                                                                    | R PROV                | IDER                                            | EMPLOYE          | R                          | STAFF         |                                | IELP                    |
|----------------------------------------------------------------------------------------------------|-----------------------|-------------------------------------------------|------------------|----------------------------|---------------|--------------------------------|-------------------------|
| Customer Search                                                                                                    | Customer De           | tail (                                          | Comp Assess      |                            | Services      | Links                          | JobZone                 |
| FRADE ADJUSTMEN                                                                                                    | T, ASSISTANCE         | SSN                                             | :                | OSOS                       | ID: NY0151    | 38429                          | 1 of 1                  |
| < < Gen. Info Eligib                                                                                                    | vility Add'l Info Pgr | ns/PA Objecti                                   | we Work Hist.    | Ed/Lic SI                  | kills Saved S | earches Activitie              | s Comments Te > >>      |
| Customer Data                                                                                                    |                       |                                                 |                  |                            |               | <ul> <li>Ethni</li> </ul>      | c Heritage & Race       |
| SSN      SSN     State     SSN     State     SSN     State     SSN     State     SSN     State     SSN     State     SSN     State     SSN     State     State     State     SSN     State     State | atus Active 🗸         | <ul> <li>Job Seeke</li> <li>Password</li> </ul> |                  |                            | Merge         |                                |                         |
| Last Name TRAD                                                                                                    |                       | 2                                               | ASSISTANCE       |                            | Merge         | Education &                    | Employment              |
| <ul> <li>Date of Birth 03/19.</li> </ul>                                                                                                    |                       | -                                               | Portfolio Lvi    | JobZone A                  |               | 12 Grade - HS C                |                         |
| Address 123 M/                                                                                                    |                       |                                                 | 1                |                            |               | School Statu                   | S                       |
|                                                                                                    |                       |                                                 |                  |                            | ^^            | Not Attending S                | chool; Secondary Scho 🗸 |
| City ALBAN                                                                                                    | IY                    | State New Y                                     | York 💉           | <ul> <li>Zip 12</li> </ul> | 204           | <ul> <li>Employment</li> </ul> |                         |
| County Erie                                                                                                    | <b>∠</b> Co           | untry United Sta                                | ates             | ✓ Metre                    |               | Not Employed                   |                         |
|                                                                                                    | 555-1212 Ext.         | Alt                                             | Ext.             | Fax                        |               | Underemploye                   |                         |
|                                                                                                    | djustmentassistance@g | mail.com                                        |                  |                            | v             | Long Term Un                   | chipioyed               |
| URL<br>●U.S. Citizen ✓                                                                                                    |                       |                                                 |                  |                            |               | Use Posta                      | I 🗌 Fax                 |
|                                                                                                    |                       |                                                 | Add to Ca        |                            |               | Pri. Phone                     |                         |
|                                                                                                    | Z Manager 📃           |                                                 | Add to Ca        | se Load                    |               | Alt. Phone                     | Resume Contact Info     |
| Customer Assignm                                                                                                    | DEWEY, JENNIFER       |                                                 | Channel          | -1                         |               | Registered 0                   | 3/19/2018               |
| WIB Assigned                                                                                                    |                       |                                                 | Change           |                            |               | Origin S                       |                         |
|                                                                                                    | Department of Labor   |                                                 | Change           |                            |               | Profiled                       |                         |
|                                                                                                    | BUFFALO - 0710        |                                                 | Office           |                            |               | Profiled Date                  |                         |
| UI Claimant                                                                                                    |                       |                                                 | Vork Sear        | oh Record                  | Intern        | iet Resume 📃 Ci                | onfidential             |
| Save Start Match Se                                                                                                    | mineral Come America  | Anii 1 A D-                                     | termine Comment  |                            | Datas Sark C  |                                | sume Sched Message      |
| Save Start Match Se                                                                                                    | Comp <u>A</u> ssess   | Activity 1.A. Re                                | terrais Correspo |                            | Ret to Srcn C | omments Tag Re                 | some Sched Message      |
| 1                                                                                                    | <b>1</b>              |                                                 |                  |                            |               |                                |                         |
|                                                                                                    |                       |                                                 |                  |                            |               |                                |                         |
|                                                                                                    |                       |                                                 |                  |                            |               |                                |                         |
|                                                                                                    |                       |                                                 |                  |                            |               |                                |                         |
|                                                                                                    |                       |                                                 |                  |                            |               |                                |                         |
|                                                                                                    |                       |                                                 |                  |                            |               |                                |                         |
|                                                                                                    |                       |                                                 |                  |                            |               |                                |                         |
|                                                                                                    |                       |                                                 |                  |                            |               |                                |                         |
|                                                                                                    |                       |                                                 |                  |                            |               |                                |                         |
|                                                                                                    |                       |                                                 |                  |                            |               |                                |                         |
|                                                                                                    |                       |                                                 |                  |                            |               |                                |                         |
|                                                                                                    |                       |                                                 |                  |                            |               |                                |                         |
|                                                                                                    |                       |                                                 |                  |                            |               |                                |                         |
|                                                                                                    |                       |                                                 |                  |                            |               |                                |                         |
|                                                                                                    |                       |                                                 |                  |                            |               |                                |                         |
|                                                                                                    |                       |                                                 |                  |                            |               |                                |                         |

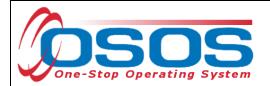

## ENTERING A TRAINING SERVICE FOR A TAA PARTICIPANT

From the **Customer** module > **Services** window select the **Services** tab. The **Services** tab shows the services **Detail** for the customer. Click the **New Service** button at the bottom of the screen.

| CUSTOMER               | PROVIDER              | EMPLO            | DYER            | STAFF               | HE             | LP                  |
|------------------------|-----------------------|------------------|-----------------|---------------------|----------------|---------------------|
| Customer Search C      | ustomer Detail        | Comp Asse        | ess 🦲           | Services            | Links          | JobZone             |
| TRADE ADJUSTMENT, ASS  | ISTANCE               | SN:              | OSOS            | ID: NY0151384       | 29             |                     |
| R Agency Info Achievem | ent Objectives Servi  | ces Service Hi   | story Enrollme  | ents Outcomes       | Empl. Outcomes | s Trng. Outcom > >> |
| Detail                 |                       |                  | Funding         |                     |                |                     |
| Service Name           |                       |                  | Level           | Source              | Obligated Act  | ual Oblig#          |
| Service Desc.          |                       | ^                |                 |                     |                |                     |
| Service ID             |                       |                  |                 |                     |                | ^                   |
| Service Type           |                       |                  |                 |                     |                |                     |
| Provider Name          |                       |                  |                 |                     |                |                     |
| Location Name          |                       |                  |                 |                     |                |                     |
| Provider ID            | Offering ID           |                  |                 |                     |                |                     |
| Plan. Start Date       | Plan. End Date        |                  |                 |                     |                |                     |
| Actual Start Date      | Actual End Date       |                  | Total Fundi     | ng                  |                | Add Edit Delete     |
| Completed Successfully |                       |                  | Petition        | n #                 |                |                     |
| Next Contact Date      |                       |                  | Waiver Reas     | on                  | Waive          | 27                  |
| Program Service Type   |                       |                  | RR Even         | it #                |                | Addl Assist 🗌       |
| Part Time Learn.       | Distance Learn.       | · · ·            | Incumbent \     | Norker Training     |                |                     |
| Provider Name          | •                     | Service Nan      | ne              | Actual Start Dat    | Actual End Dat | Program Svc Type    |
|                        |                       |                  |                 |                     |                |                     |
|                        |                       |                  |                 |                     |                |                     |
|                        |                       |                  |                 |                     |                |                     |
| <                      |                       |                  |                 |                     |                |                     |
| Options Print List     | New Service           | lete Service 🛛 A | uthorization II | PA Service Summar   | y Payments     | Tracking            |
| Options Print List     |                       |                  |                 |                     |                | THEORING            |
|                        | <u>Save</u> mer Detai | Comp Assess      | Comments Che    | eck Labor Market Ir | formation      |                     |
|                        |                       |                  |                 |                     |                |                     |

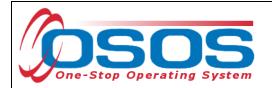

OSOS will navigate to the **Provider** module> **Offering Search** window> **Quick Search** tab. If known, enter the **Offering ID**, then click the **Search** button. NOTE: Multiple Offering IDs may be entered. Then click the **Search** button.

| CUSTOMER                  | PROVIDER                                                              | EMPL            | OVER               | STAFF           |            | HELP     |          |
|---------------------------|-----------------------------------------------------------------------|-----------------|--------------------|-----------------|------------|----------|----------|
| Provider Search           | Provider Detail                                                       | Offering Se     |                    | )ffering Detail | Links      | neer     |          |
| Quick Search General Info |                                                                       |                 |                    |                 |            |          |          |
|                           | Offering ID<br>ID 1<br>Enter or paste<br>one or more<br>Offering IDs. | ~               |                    |                 |            |          |          |
| Provider Name             | Service N                                                             | Name            | Location           | Start Date      | Start Time | End Date | End Time |
|                           |                                                                       |                 |                    | <u> </u>        | <u> </u>   |          | ~        |
| Options                   | <u>S</u> earch                                                        | ▼ Assign to Lis | t <u>C</u> lear De | tai Delete S    | ichedule   |          |          |

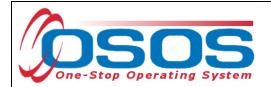

If the Offering ID is unknown, the service offering can be searched from the **Customer** module > **Offering Search** window > **General Info** tab. Enter the training program information in the data field(s) and click the **Search** button.

| CUSTOMER          | PROVIDER           | EMPLOYER             | STAFF           |            | HELP     |           |
|-------------------|--------------------|----------------------|-----------------|------------|----------|-----------|
| Provider Search P | rovider Detail 🛛 🧲 | Offering Search      | Offering Detail | Links      |          |           |
|                   | st Search Custom   |                      | rt Date Range   | 0          | Servic   | ><br>Type |
| Provider Name     | Service Na         | me Locatio           | on Start Date   | Start Time | End Date | End Time  |
|                   |                    |                      |                 |            |          | ~         |
| Options           | <u>S</u> earch     | Assign to List Clear | Detail Delete S | chedule    |          |           |

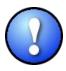

There are designated staff in each of the LWDBs that have permission to create and modify provider offerings. If the offering is not found or needs to be modified, contact the appropriate staff. For more information, reference the OSOS Guide: <u>Creating</u> <u>Providers, Services and Offerings</u>.

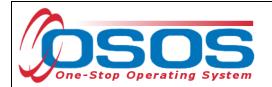

The search may result in multiple offerings that match the specified search criteria. To view the details of an offering, select the desired offering. Click the **Detail** button.

|    | CUSTOMER                 | PROVIDER               | EMPLO                              | YER                  | STAFF         |            | HELP     |          |        |
|----|--------------------------|------------------------|------------------------------------|----------------------|---------------|------------|----------|----------|--------|
|    | Provider Search P        | ovider Detail 🛛 🧧      | Offering Sea                       | rch Of               | fering Detail | Links      |          |          |        |
|    |                          |                        |                                    |                      |               |            | 1 - 8    | 89 of 89 | ۲      |
| Qu | ick Search General Info  | t Search Custom        |                                    |                      |               |            |          |          |        |
|    | - Location               |                        |                                    | Start Date           |               |            | _        |          |        |
|    | WIB                      | ✓ City                 |                                    | From                 | T             | 0          |          |          |        |
|    | Provider Information     |                        |                                    |                      |               |            |          |          | -      |
|    | Provider Name Erie Com   | unity College Servi    | ce Name                            |                      | Program       |            |          | ~        |        |
|    | Provider Status Active   | <b>∽</b>               |                                    |                      |               |            |          |          |        |
|    | Service Type             |                        |                                    |                      |               |            | Servio   | е Туре   |        |
|    |                          |                        |                                    |                      |               |            |          |          |        |
|    |                          |                        |                                    |                      |               |            |          |          |        |
|    |                          |                        |                                    |                      |               |            |          |          |        |
|    |                          |                        |                                    |                      |               |            |          |          |        |
|    | Provider Name            | Service Na             | ame                                | Location             | Start Date    | Start Time | End Date | End Time | •      |
|    | Erie Community College-N | or Human Services C    | ertificate I                       | ECC City Campu       |               |            |          |          |        |
|    | Erie Community College-N | or Human Services C    | ertificate I                       | ECC North Cam        |               |            |          |          |        |
|    | Erie Community College-N | or Industrial Technolo | gy, A.O.S.                         | ECC North Cam        |               |            |          |          |        |
|    | Erie Community College-N |                        |                                    | Erie Community       |               |            |          |          |        |
| Л  | Erie Community College-N | or Information Techno  | ology A.A.S. De I                  | ECC North Cam        |               |            |          |          |        |
| 1  | Erie Community College-N |                        |                                    |                      |               |            |          |          | $\sim$ |
|    | Erie Community College-N | or Medical Office Assi | stant A.A.S. De I                  | ECC North Cam        |               |            |          |          |        |
|    | ptions                   | Search                 | <ul> <li>Assign to List</li> </ul> | ▼ <u>C</u> lear Deta | Delete S      | chedule    |          |          |        |

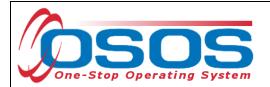

The system will navigate to the **Provider** module > **Offering Detail** window > **General Info** tab as shown below. If only one offering matches the search criteria, OSOS navigates directly to this screen.

Review the offering and click **Return to Search.** If a different offering is required, repeat the previous steps until the desired offering is found.

| Industrial Technology, A.O.S   | ()tto             | 1 10 440400         |                                   | 4 -54                      |
|--------------------------------|-------------------|---------------------|-----------------------------------|----------------------------|
|                                |                   | ring ID: 110438     |                                   | 1 of 1                     |
| General Info Lists Attachment  | s                 |                     |                                   |                            |
| Provider Info                  |                   |                     | Schedule                          |                            |
| Provider Name Erie Con         |                   |                     | Start Date                        | End Date                   |
| Service Category Occupa        | -                 |                     | Start Time                        | End Time                   |
| Service Type Occupat           |                   |                     | Sun. 🗌 Mon. 🗹                     | Tue. 🗹 Wed. 🗹 Thu. 🗹       |
| Service Description ETP Aut    | o load 10/24/2016 |                     | Fri. 🗹 Sat. 🗌                     |                            |
| Pay for Performance No         |                   |                     |                                   |                            |
| ETP Status                     |                   |                     | ETP Program of St                 |                            |
|                                |                   |                     |                                   | nized Certification        |
| Location Erie Community Colleg | je-North          | I                   | Registered App<br>State or Nation | •                          |
| Address 6205 MAIN ST           |                   |                     | Associate Deg                     |                            |
|                                |                   |                     | Bachelor's Deg                    |                            |
| City WILLIAMSVILLE             | State New York    |                     |                                   | llege Certificate          |
| Zip 14221 WIB                  | Erie County       |                     | · · ·                             | ool Diploma or Equivalent  |
|                                |                   |                     | Employment                        | our Dipionia or Equivalent |
|                                |                   |                     | Measurable Sk                     | ill Gain                   |
| - Additional Info              |                   |                     |                                   |                            |
| Cost \$ 1.00                   | Total Seats 99    | 99 Ava              | ailable Seats 9989                |                            |
| Description                    | Total Ocato 00    |                     |                                   |                            |
|                                |                   |                     |                                   | ^                          |
|                                |                   |                     |                                   | $\sim$                     |
|                                |                   |                     |                                   |                            |
|                                | Save Single Sav   | ve Ongoing Provider | Services Return to Search         |                            |

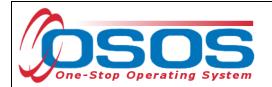

When the appropriate offering is identified, check the corresponding box to highlight the offering and click **Schedule**.

|    | CUSTOMER                                                                              | PROVIDER                                               | EMPLO                              | DYER                            | STAFF          |            | HELP     |          |   |
|----|---------------------------------------------------------------------------------------|--------------------------------------------------------|------------------------------------|---------------------------------|----------------|------------|----------|----------|---|
|    | Provider Search                                                                       | Provider Detail                                        | Offering Sea                       | arch Of                         | ffering Detail | Links      |          |          |   |
| Qu | ick Search General Info                                                               | List Search Custom                                     |                                    |                                 |                |            | 1 - 8    | 19 of 89 | Ð |
|    | WIB                                                                                   | ✓ City                                                 |                                    | From                            | e Range        |            |          |          |   |
|    | Provider Information<br>Provider Name Erie C<br>Provider Status Activ<br>Service Type |                                                        | vice Name                          |                                 | Program        |            | Servic   | ► Type   |   |
|    | Provider Name                                                                         | Service N                                              | lame                               | Location                        | Start Date     | Start Time | End Date | End Time | e |
|    |                                                                                       | e-Nor Heating, Ventilatio                              |                                    |                                 |                |            |          |          | ~ |
| 님  |                                                                                       | ie-Nor Heating, Ventilatio<br>ie-Nor Hotel Restaurant  |                                    | Erie Community<br>ECC North Cam |                |            |          |          | _ |
| 片  |                                                                                       | e-Nor Human Services (                                 |                                    | ECC North Camp                  |                |            |          |          |   |
|    |                                                                                       | e-Nor Human Services (                                 |                                    | ECC North Cam                   |                |            |          |          |   |
|    |                                                                                       | ie-Nor Industrial Technol<br>ie-Nor Industrial Technol |                                    | ECC North Cam<br>Erie Community |                |            |          |          | ~ |
| 11 | aons                                                                                  | <u>S</u> earch                                         | <ul> <li>Assign to List</li> </ul> | ▼ <u>C</u> lear Deta            | al Delete So   | chedule    |          |          |   |

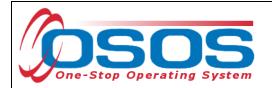

Clicking the **Schedule** button navigates directly to the **Customer** module > **Services** window > **Services** tab. The **Service Type**, **Provider Name**, **Location Name**, and other details will autopopulate in the **Detail** section and are shown in the grayed-out fields.

| CUSTOMER               | PROV                        | IDER                       | EMPL      | OYER           | 2        | STAFF               |            | HELP            |                 |        |
|------------------------|-----------------------------|----------------------------|-----------|----------------|----------|---------------------|------------|-----------------|-----------------|--------|
| Customer Search        | Customer De                 | tail Co                    | mp Ass    | ess            |          | Services            | inks       |                 | JobZone         |        |
| TRADE ADJUSTMENT,      | ASSISTANCE                  | SSN:                       |           |                | OSO:     | S ID: NY0151384     | 429        |                 |                 |        |
| Agency Info Achi       | evement Obiectiv            | es Services Se             | rvice Hi  | story          | Enrollm  | nents Outcomes      | Empl. Outo | omes            | na. Outcom >    | >>     |
| Detail                 |                             |                            |           |                | ding     |                     |            |                 | -               |        |
| Service Name Industria | I Technology, A.O.S         | S.                         |           |                | Level    | Source              | Obligated  | Actual          | Oblig #         |        |
| Service Desc. ETP Au   | to load 10/24/2016          |                            | -         |                |          |                     |            |                 |                 |        |
| Service ID 102749      |                             |                            |           |                |          |                     |            |                 |                 | $\sim$ |
| Service Type Occupa    | tional Skills Training      |                            |           |                |          |                     |            |                 |                 |        |
| Provider Name Erie Cor | nmunity College-Nort        | h                          |           |                |          |                     |            |                 |                 |        |
| Location Name ECC No   | rth Campus                  |                            |           |                |          |                     |            |                 |                 |        |
| Provider ID 73920      | Of                          | fering ID 118669           |           |                |          |                     |            |                 |                 |        |
| Plan. Start Date       | Plan. E                     | ind Date                   |           |                |          |                     |            |                 |                 | Ť      |
| Actual Start Date      | Actual E                    | ind Date                   |           | То             | tal Fund | ding                |            | Add             | Edit Delete     |        |
| Completed Successfully | ~                           |                            |           |                | Petitic  | on #                |            |                 |                 |        |
| Next Contact Date      |                             |                            |           |                | RR Eve   | ent#                |            | ~               |                 |        |
| Program Service Type   |                             |                            | ✓         | Inc            | umbent   | t Worker Training   | ~          |                 |                 |        |
| Part Time Learn.       | <ul> <li>Distanc</li> </ul> | e Learn.                   | Y         |                |          |                     |            |                 |                 |        |
| Provider               | lame                        | Sen                        | vice Nar  | ne             |          | Actual Start Dat    | Actual End | Dat P           | rogram Svc Typ  | pe     |
| Functional Alignmen    | t PY 2006                   | Assessment In              | terview,  | Initial /      | Assessi  | m 03/30/2018        | 03/30/201  | 8 Basi          | c Career Svcs - | - Sta  |
| Erie Community Coll    | ege-North                   | Industrial Tech            | nology, / | 4. <u>0.s.</u> |          | -                   | -          | -               |                 |        |
|                        |                             |                            |           |                |          |                     |            |                 |                 |        |
| <                      |                             |                            |           |                |          |                     |            |                 | 2               | >      |
| Options Pri            | nt List New Serv            | ice Delete Serv            | ice A     | uthoriza       | ation    | IPA Service Summa   | ry Paym    | enta <b>T</b> r | acking          |        |
|                        | <u>S</u> ave Custo          | omer Detail <u>C</u> omp / | Assess    | Comme          | nts Cl   | heck Labor Market I | nformation |                 |                 |        |

The **Planned Start Date** and **Actual Start Date** of the service cannot be earlier than the **Application Date**, **Qualifying Separation Date**, and **Eligibility Determination Date**.

*Note: The* **Application Date** *will always be on or before the* **Eligibility Determination Date**.

Exception: When data entering the **Application Date** and **Eligibility Determination Date** for Adversely Affected Incumbent Workers (AAIW) you must enter the mail date of the threatened status letter in both fields. Contact the TAA unit for assistance, <u>TAA.WDTD@labor.ny.gov</u>

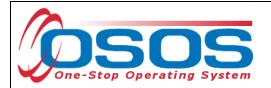

Complete the data fields in the **Detail** section of the tab:

- **Planned Start Date**: The date the service is expected to start.
- **Planned End Date**: The date the service is expected to end.
- Actual Start Date: The date the service begins.
- **Program Service Type**: Select "ITA Training" for classroom training from the drop-down menu.
- **Part Time Learn**: Select "Yes" to indicate the classroom training is part-time. Select "No" to indicate the classroom training is full-time.
- **Distance Learn**: Select "Yes" if the classroom training will include on-line or another form of distance learning. Select "No" if the classroom training does not include any form of distance learning. Please note, when distance learning is provided by a second training provider, you must list it as a separate service.
- **O\*Net**: Select the O\*Net Title that best describes the occupation that the customer plans to pursue when training is completed.

#### Click Save.

| CUSTO             | OMER                | PROVIDER        | EMP             | OYER              | STAFF               | н              | ELP               |     |
|-------------------|---------------------|-----------------|-----------------|-------------------|---------------------|----------------|-------------------|-----|
| Customer Sear     | ch Custo            | mer Detail      | Comp As         | sess 🦲            | Services            | 📄 Links        | JobZone           |     |
| TRADE ADJUST      | MENT, ASSISTA       | ANCE            | SSN:            | OSOS              | D: NY0151384        | 29             |                   |     |
| Referency Inf     | Achievement         | Objectives Serv | ices Service I  | listory Enrollm   | ents Outcomes       | Empl Outcome   | es Trng. Outcom   |     |
| - Detail          | Achievement         | objectives      | JETVICET        | T Funding         | outcomes            | Empl. Outcome  | -s Thig. Outcom   |     |
|                   | Occupational Skills | Training        |                 | Level             | Source              | Obligated Ac   | tual Oblig #      | 1   |
| Provider Name     | Erie Community Col  | lege-North      | ^               |                   |                     |                |                   | ٦   |
| Location Name     | ECC North Campus    | 1               |                 |                   | I                   | I              |                   |     |
| Provider ID       | 73920               | Offering ID     | 118669          |                   |                     |                |                   |     |
| Plan. Start Date  | 03/30/2018          | Plan. End Date  | 03/30/2020      |                   |                     |                |                   |     |
| Actual Start Date | 03/30/2018          | Actual End Date |                 |                   |                     |                |                   |     |
| Completed Succ    | essfully 💦 🔪        | ✓               |                 |                   |                     |                |                   |     |
| Next Conta        | act Date            |                 |                 |                   |                     |                |                   |     |
| Program Servio    | e Type ITA-Trainin  | g               |                 | d                 | ing                 |                | Add Edit Delete   | l   |
| Part Time Learn.  | No 🗸                | Distance Learn. | No 🗸            |                   | n# 🗸                |                |                   |     |
| Program           |                     |                 | ~               | RR Ever           | nt #                |                | ~                 |     |
| Minimum Hours     | Nu                  | umber of Weeks  |                 | Incumbent         | Worker Training     | ~              |                   |     |
| O*Net 17302600    | Industrial Engineer | ing Technicians | <u>O*Net</u>    |                   |                     |                |                   |     |
|                   | H<br>ovider Name    | 1               | Service Na      | 1)                | Actual Start Date   | Actual End Dat | Program Svc T     | vn  |
|                   | gnment PY 2006      |                 |                 | , Initial Assessn |                     | 03/30/2018     | Basic Career Svcs |     |
|                   | nity College-North  |                 | ial Technology. |                   | 03/30/2018          | 03/30/2018     | ITA-Training      | , - |
|                   |                     |                 |                 |                   |                     | -              |                   |     |
|                   |                     |                 |                 |                   |                     |                |                   |     |
| <                 |                     |                 |                 |                   |                     |                |                   | )   |
| Option            | s Print List M      | New Service De  | elete Service   | Authorization I   | PA Service Summar   | y Payments     | Tracking          |     |
|                   | Save                | Customer Detai  | Comp Assess     | Comments Ch       | eck Labor Market Ir | formation      |                   |     |
|                   | 244                 | Sostomer Detai  | 1 Zourb Copess  |                   | con 2000 market fr  |                |                   |     |

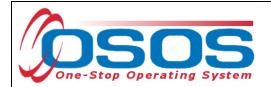

Click the **O\*Net** button. This will bring up the **Select O\*Net--Webpage Dialog** screen.

To search for the desired O\*Net, enter applicable keyword(s) and click **Search**.

| Hierarchy Search       Defails         Current O*Net       O*Net Title         O*Net Code       O*Net Title         Hierarchy       Architecture and Engineering Occupations         Arts, Design, Entertainment, Sports, and Media Occupations         Building and Grounds Cleaning and Maintenance Occupations         Business and Financial Operations Occupations         Community and Social Service Occupations         Computer and Mathematical Occupations         Construction and Extraction Occupations         Education, Training, and Library Occupations         Farming, Fishing, and Forestry Occupations         Food Preparation and Serving Related Occupations         Healthcare Practitioners and Technical Occupations         Healthcare Support Occupations         Legal Occupations         Life, Physical, and Social Science Occupations         Management Occupations         Military Specific Occupations         Office and Administrative Support Occupations         Office and Administrative Support Occupations                                                                                                    | Select O*Net Webpage Dialog                                | Х |   |
|----------------------------------------------------------------------------------------------------|------------------------------------------------------------|---|---|
| Current O*Net<br>O*Net Code O*Net Title<br>Hierarchy<br>Architecture and Engineering Occupations<br>Arts, Design, Entertainment, Sports, and Media Occupations<br>Building and Grounds Cleaning and Maintenance Occupations<br>Business and Financial Operations Occupations<br>Community and Social Service Occupations<br>Computer and Mathematical Occupations<br>Construction and Extraction Occupations<br>Construction and Extraction Occupations<br>Education, Training, and Library Occupations<br>Farming, Fishing, and Forestry Occupations<br>Food Preparation and Serving Related Occupations<br>Healthcare Practitioners and Technical Occupations<br>Healthcare Support Occupations<br>Legal Occupations<br>Life, Physical, and Social Science Occupations<br>Management Occupations<br>Office and Administrative Support Occupations<br>Office and Administrative Support Occupations                                                                                                    | Hierarchy Search Details                                   |   |   |
| Hierarchy Architecture and Engineering Occupations Arts, Design, Entertainment, Sports, and Media Occupations Building and Grounds Cleaning and Maintenance Occupations Community and Social Operations Occupations Computer and Mathematical Occupations Construction and Extraction Occupations Construction and Extraction Occupations Education, Training, and Library Occupations Farming, Fishing, and Forestry Occupations Food Preparation and Serving Related Occupations Healthcare Practitioners and Technical Occupations Healthcare Support Occupations Legal Occupations Life, Physical, and Social Science Occupations Life, Physical, and Social Science Occupations Giftee and Administrative Support Occupations Giftee and Administrative Support Occupations                                                                                                    |                                                            |   | I |
| <ul> <li>Architecture and Engineering Occupations</li> <li>Arts, Design, Entertainment, Sports, and Media Occupations</li> <li>Building and Grounds Cleaning and Maintenance Occupations</li> <li>Business and Financial Operations Occupations</li> <li>Community and Social Service Occupations</li> <li>Computer and Mathematical Occupations</li> <li>Construction and Extraction Occupations</li> <li>Construction and Extraction Occupations</li> <li>Education, Training, and Library Occupations</li> <li>Food Preparation and Serving Related Occupations</li> <li>Food Preparation and Serving Related Occupations</li> <li>Healthcare Practitioners and Technical Occupations</li> <li>Legal Occupations</li> <li>Life, Physical, and Social Science Occupations</li> <li>Management Occupations</li> <li>Office and Administrative Support Occupations</li> <li>Office and Administrative Support Occupations</li> </ul>                                                                                                    | O*Net Code O*Net Title                                     |   |   |
| <ul> <li>Arts, Design, Entertainment, Sports, and Media Occupations</li> <li>Building and Grounds Cleaning and Maintenance Occupations</li> <li>Business and Financial Operations Occupations</li> <li>Community and Social Service Occupations</li> <li>Computer and Mathematical Occupations</li> <li>Construction and Extraction Occupations</li> <li>Construction and Extraction Occupations</li> <li>Education, Training, and Library Occupations</li> <li>Food Preparation and Serving Related Occupations</li> <li>Food Preparation and Serving Related Occupations</li> <li>Healthcare Practitioners and Technical Occupations</li> <li>Installation, Maintenance, and Repair Occupations</li> <li>Life, Physical, and Social Science Occupations</li> <li>Life, Physical, and Social Science Occupations</li> <li>Military Specific Occupations</li> <li>Office and Administrative Support Occupations</li> <li>Multitary Specific Occupations</li> <li>Multitary Specific Occupations</li> </ul> | Hierarchy                                                  |   |   |
| <ul> <li>Building and Grounds Cleaning and Maintenance Occupations</li> <li>Business and Financial Operations Occupations</li> <li>Community and Social Service Occupations</li> <li>Computer and Mathematical Occupations</li> <li>Construction and Extraction Occupations</li> <li>Education, Training, and Library Occupations</li> <li>Education, Training, and Library Occupations</li> <li>Farming, Fishing, and Forestry Occupations</li> <li>Food Preparation and Serving Related Occupations</li> <li>Healthcare Practitioners and Technical Occupations</li> <li>Healthcare Support Occupations</li> <li>Installation, Maintenance, and Repair Occupations</li> <li>Legal Occupations</li> <li>Life, Physical, and Social Science Occupations</li> <li>Management Occupations</li> <li>Office and Administrative Support Occupations</li> <li>Office and Administrative Support Occupations</li> <li>Multitary Specific Occupations</li> <li>Multitary Specific Occupations</li> </ul>                                                   | Carchitecture and Engineering Occupations                  | ~ |   |
| <ul> <li>Business and Financial Operations Occupations</li> <li>Community and Social Service Occupations</li> <li>Computer and Mathematical Occupations</li> <li>Construction and Extraction Occupations</li> <li>Education, Training, and Library Occupations</li> <li>Farming, Fishing, and Forestry Occupations</li> <li>Food Preparation and Serving Related Occupations</li> <li>Healthcare Practitioners and Technical Occupations</li> <li>Healthcare Support Occupations</li> <li>Installation, Maintenance, and Repair Occupations</li> <li>Legal Occupations</li> <li>Life, Physical, and Social Science Occupations</li> <li>Management Occupations</li> <li>Office and Administrative Support Occupations</li> <li>Office and Administrative Support Occupations</li> <li>Keyword(s) Industrial × Search</li> </ul>                                                                                                    | Arts, Design, Entertainment, Sports, and Media Occupations |   |   |
| Community and Social Service Occupations<br>Computer and Mathematical Occupations<br>Construction and Extraction Occupations<br>Education, Training, and Library Occupations<br>Farming, Fishing, and Forestry Occupations<br>Food Preparation and Serving Related Occupations<br>Food Preparation and Serving Related Occupations<br>Healthcare Practitioners and Technical Occupations<br>Healthcare Support Occupations<br>Installation, Maintenance, and Repair Occupations<br>Legal Occupations<br>Life, Physical, and Social Science Occupations<br>Management Occupations<br>Office and Administrative Support Occupations                                                                                                    | Building and Grounds Cleaning and Maintenance Occupations  |   |   |
| <ul> <li>Computer and Mathematical Occupations</li> <li>Construction and Extraction Occupations</li> <li>Education, Training, and Library Occupations</li> <li>Farming, Fishing, and Forestry Occupations</li> <li>Food Preparation and Serving Related Occupations</li> <li>Healthcare Practitioners and Technical Occupations</li> <li>Healthcare Support Occupations</li> <li>Installation, Maintenance, and Repair Occupations</li> <li>Legal Occupations</li> <li>Life, Physical, and Social Science Occupations</li> <li>Management Occupations</li> <li>Office and Administrative Support Occupations</li> <li>Office and Administrative Support Occupations</li> <li>Keyword(s) Industrial × Search</li> </ul>                                                                                                    |                                                            |   |   |
| <ul> <li>Construction and Extraction Occupations</li> <li>Education, Training, and Library Occupations</li> <li>Farming, Fishing, and Forestry Occupations</li> <li>Food Preparation and Serving Related Occupations</li> <li>Healthcare Practitioners and Technical Occupations</li> <li>Healthcare Support Occupations</li> <li>Installation, Maintenance, and Repair Occupations</li> <li>Legal Occupations</li> <li>Life, Physical, and Social Science Occupations</li> <li>Management Occupations</li> <li>Office and Administrative Support Occupations</li> <li>Office and Administrative Support Occupations</li> <li>Keyword(s) Industrial × Search</li> </ul>                                                                                                    |                                                            |   |   |
| <ul> <li>Education, Training, and Library Occupations</li> <li>Farming, Fishing, and Forestry Occupations</li> <li>Food Preparation and Serving Related Occupations</li> <li>Healthcare Practitioners and Technical Occupations</li> <li>Healthcare Support Occupations</li> <li>Installation, Maintenance, and Repair Occupations</li> <li>Legal Occupations</li> <li>Life, Physical, and Social Science Occupations</li> <li>Management Occupations</li> <li>Military Specific Occupations</li> <li>Office and Administrative Support Occupations</li> <li>Keyword(s) Industrial × Search</li> </ul>                                                                                                    |                                                            |   |   |
| <ul> <li>Farming, Fishing, and Forestry Occupations</li> <li>Food Preparation and Serving Related Occupations</li> <li>Healthcare Practitioners and Technical Occupations</li> <li>Healthcare Support Occupations</li> <li>Installation, Maintenance, and Repair Occupations</li> <li>Legal Occupations</li> <li>Life, Physical, and Social Science Occupations</li> <li>Management Occupations</li> <li>Military Specific Occupations</li> <li>Office and Administrative Support Occupations</li> </ul>                                                                                                    |                                                            |   |   |
| <ul> <li>Food Preparation and Serving Related Occupations</li> <li>Healthcare Practitioners and Technical Occupations</li> <li>Healthcare Support Occupations</li> <li>Installation, Maintenance, and Repair Occupations</li> <li>Legal Occupations</li> <li>Life, Physical, and Social Science Occupations</li> <li>Management Occupations</li> <li>Military Specific Occupations</li> <li>Office and Administrative Support Occupations</li> <li>Keyword(s) Industrial × Search</li> </ul>                                                                                                    |                                                            |   |   |
| <ul> <li>Healthcare Practitioners and Technical Occupations</li> <li>Healthcare Support Occupations</li> <li>Installation, Maintenance, and Repair Occupations</li> <li>Legal Occupations</li> <li>Life, Physical, and Social Science Occupations</li> <li>Management Occupations</li> <li>Military Specific Occupations</li> <li>Office and Administrative Support Occupations</li> <li>Keyword(s) Industrial × Search</li> </ul>                                                                                                    |                                                            |   |   |
| <ul> <li>Healthcare Support Occupations</li> <li>Installation, Maintenance, and Repair Occupations</li> <li>Legal Occupations</li> <li>Life, Physical, and Social Science Occupations</li> <li>Management Occupations</li> <li>Military Specific Occupations</li> <li>Office and Administrative Support Occupations</li> <li>Keyword(s) Industrial × Search</li> </ul>                                                                                                    |                                                            |   |   |
| <ul> <li>Installation, Maintenance, and Repair Occupations</li> <li>Legal Occupations</li> <li>Life, Physical, and Social Science Occupations</li> <li>Management Occupations</li> <li>Military Specific Occupations</li> <li>Office and Administrative Support Occupations</li> <li>Keyword(s) Industrial × Search</li> </ul>                                                                                                    |                                                            |   |   |
| <ul> <li>Life, Physical, and Social Science Occupations</li> <li>Management Occupations</li> <li>Military Specific Occupations</li> <li>Office and Administrative Support Occupations</li> <li>Keyword(s) Industrial × Search</li> </ul>                                                                                                    |                                                            |   |   |
| Management Occupations     Military Specific Occupations     Office and Administrative Support Occupations     Keyword(s) Industrial × Search                                                                                                    | 📮 Legal Occupations                                        |   |   |
| Military Specific Occupations     Office and Administrative Support Occupations     Keyword(s) Industrial × Search                                                                                                    | Life, Physical, and Social Science Occupations             |   |   |
| Constructions                                                                                                    |                                                            |   |   |
| Keyword(s) Industrial × Search                                                                                                    |                                                            | ~ |   |
|                                                                                                    | Office and Administrative Support Occupations              |   |   |
|                                                                                                    | Keyword(s) Industrial × Search                             |   |   |
| Select Cancel Clear                                                                                                    | Select Cancel Clear                                        |   |   |

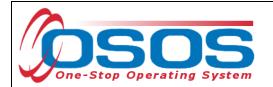

Use the scroll bar to view all O\*Net Titles containing the keyword. Check the box of the appropriate O\*Net Title.

| 4 | Select O*Net Webpage Dialog                                                                                          | 2 | ۲ |
|---|----------------------------------------------------------------------------------------------------|---|---|
|   | Hierarchy Search Details                                                                                             |   |   |
|   | Current O*Net           O*Net Code         17302600           O*Net Title         Industrial Engineering Technicians |   |   |
|   | Hierarchy                                                                                                    |   |   |
|   | Architecture and Engineering Occupations (Filtered)                                                                  | ~ |   |
|   | Drafters, Engineering Technicians, and Mapping Technicians                                                           |   |   |
|   | Engineering Technicians, Except Drafters                                                                             |   |   |
|   | 🗌 🖳 🖳 Industrial Engineering Technicians                                                                             |   |   |
|   | Industrial Engineering Technologists                                                                                 |   |   |
|   | L C Engineers (Filtered)                                                                                             |   |   |
|   | L 💭 Industrial Engineers, Including Health and Safety (Filtered)                                                     |   |   |
|   | L Industrial Engineers                                                                                               |   |   |
|   | I Industrial Safety and Health Engineers                                                                             |   |   |
|   | Arts, Design, Entertainment, Sports, and Media Occupations                                                           |   |   |
|   | Art and Design Workers                                                                                               |   |   |
|   | Le Designers                                                                                                    |   |   |
|   | Commercial and Industrial Designers                                                                                  |   |   |
|   | Installation, Maintenance, and Repair Occupations (Filtered)                                                         |   |   |
|   | Electrical and Electronic Equipment Mechanics, Installers, and Repairers                                             |   |   |
|   | Miscellaneous Electrical and Electronic Equipment Mechanics, Installers, and                                         | 5 |   |
|   | Repairers                                                                                                    | Ť |   |
|   | Keyword(s) Industrial Search                                                                                         |   |   |
|   | Select Cancel Clear                                                                                                  |   |   |

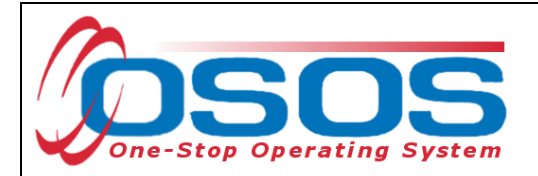

If the details of the O\*Net Title do not need to be reviewed, click the **Select** button to populate the **O\*Net** field of the Services **Detail** section.

For more information on the selected O\*Net Title, click the **Details** tab. This contains the description of job duties for the selected O\*Net Title.

If the O\*Net Title is appropriate, click **Select**. If a different O\*Net Title is required, click the **Hierarchy Search** tab. NOTE: Clicking the **Cancel** or **Clear** buttons from the **Details** tab will remove the O\*Net window. Repeat the previous steps until the desired O\*Net Title is found.

| 4 | Select O*Ne           | t Webpage Dialog                                                                                                    | <u> </u> | ۲ |
|---|-----------------------|----------------------------------------------------------------------------------------------------|----------|---|
|   | Hierarchy Sea         | urch Details                                                                                                    |          |   |
|   | C*Net Info            |                                                                                                    | (        |   |
|   | Code                  | 17302600                                                                                                    |          |   |
|   | Title                 | Industrial Engineering Technicians                                                                                                    |          |   |
|   | Description           | Apply engineering theory and principles to problems<br>of industrial layout or manufacturing production,<br>usually under the direction of engineering staff.<br>May perform time and motion studies on worker<br>operations in a variety of industries for purposes |          |   |
|   |                       | such as establishing standard production rates or<br>improving efficiency.                                                                                                    |          |   |
|   | Internet<br>Resources | America's Career InfoNet Occupation Profile<br>O*Net Code Connector Report<br>O*Net OnLine Summary Report                                                                                                    | Go       |   |
|   |                       |                                                                                                    |          |   |
|   |                       | Select Cancel Clear                                                                                                    |          |   |

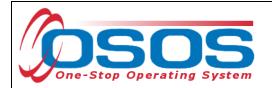

Upon selection of the O\*Net Title, the system returns to the **Customer** module > **Services** window > **Services** tab. Click **Save.** 

| CUSTOMER                                   | IDER EMPLO                        | DYER            | STAFF                                 | Н              | ELP                 |         |
|--------------------------------------------|-----------------------------------|-----------------|---------------------------------------|----------------|---------------------|---------|
| Customer Search Customer De                | tail Comp Asse                    | ess 🦲           | Services                              | 📄 Links        | JobZone             |         |
| TRADE ADJUSTMENT, ASSISTANCE               | SSN:                              | OSOS            | ID: NY0151384                         | 29             |                     |         |
| Referency Info Achievement Objectiv        | es Services Service His           | story Enrollme  | nts Outcomes                          | Empl. Outcome  | es Trng. Outcom     |         |
| Detail                                     | (                                 | - Funding       |                                       |                |                     |         |
| Service Type Occupational Skills Training  |                                   | Level           | Source                                | Obligated Ad   | tual Oblig #        |         |
| Provider Name Erie Community College-Nort  | h ^                               |                 |                                       |                |                     |         |
| Location Name ECC North Campus             |                                   |                 | I                                     | I              |                     |         |
| Provider ID 73920 Of                       | fering ID 118669                  |                 |                                       |                |                     |         |
| Plan. Start Date 03/30/2018 Plan. E        | nd Date 03/30/2020                |                 |                                       |                |                     |         |
| Actual Start Date 03/30/2018 Actual E      | nd Date                           |                 |                                       |                |                     |         |
| Completed Successfully                     |                                   |                 |                                       |                |                     |         |
| Next Contact Date                          |                                   |                 |                                       |                |                     | $\sim$  |
| Program Service Type ITA-Training          | ~                                 | Total Fundir    | na                                    |                |                     |         |
| Part Time Learn. No 💙 Distanc              | e Learn. No 🗸                     | Petition        |                                       |                | ···· / ···· / ····· | 1       |
| Program                                    | <u> </u>                          | RR Event        | · · · · · · · · · · · · · · · · · · · |                | ~                   |         |
| Minimum Hours Number o                     | fWeeks                            |                 | Vorker Training                       | ~              |                     |         |
| O*Net 17302600 Industrial Engineering Tech | nicians O*Net                     | incumberit v    | vorker framing                        |                |                     |         |
|                                            |                                   | <u> </u>        |                                       |                |                     |         |
| Provider Name                              | Service Nam                       | ne              | Actual Start Date                     | Actual End Dat | Program Svc T       | уре     |
| Functional Alignment PY 2006               | Assessment Interview, I           |                 |                                       | 03/30/2018     | Basic Career Svcs   | s - Sta |
| Erie Community College-North               | Industrial Technology, A          | . <u>0.S.</u>   | 03/30/2018                            | -              | ITA-Training        |         |
|                                            |                                   |                 |                                       |                |                     |         |
| <                                          |                                   |                 |                                       |                |                     | >       |
| Options Print List New Serv                | ice Delete Service Au             | uthorization IP | A Service Summar                      | y Payments     | Tracking            |         |
| Save Custo                                 | omer Detail <u>C</u> omp Assess C | Comments Che    | eck Labor Market In                   | formation      |                     |         |

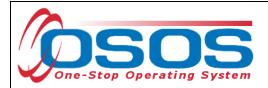

## FUNDING A TRAINING SERVICE

The appropriate funding source must be attached to the service. The training service must be funded with TAA funds for reporting purposes.

The training service is funded in the **Customer** module > **Services** window > **Services** tab.

Select the appropriate training service at the bottom of the **Services** tab if not already displayed in the Detail section to begin entering information in the **Funding** section.

| CUSTOMER                                                      | IDER EMPLOY                         | ER STAFF                    | HELP                               |
|---------------------------------------------------------------|-------------------------------------|-----------------------------|------------------------------------|
| Customer Search Customer De                                   | tail Comp Assess                    | Services                    | Links JobZone                      |
| TRADE ADJUSTMENT, ASSISTANCE                                  | SSN:                                | OSOS ID: NY0151384          | 29                                 |
| Real Agency Info Achievement Objectiv                         | es Services Service Histo           | ry Enrollments Outcomes     | Empl. Outcomes Trng. Outcom > >>   |
| - Detail                                                      |                                     | unding                      |                                    |
| Service Type Occupational Skills Training                     |                                     | 1 1 1                       | Obligated Actual Oblig#            |
| Provider Name Erie Community College-Nort                     | h^ _                                | ]                           |                                    |
| Location Name ECC North Campus                                |                                     |                             | ^                                  |
| Provider ID 73920 Off                                         | ering ID 118669                     |                             |                                    |
| Plan. Start Date 03/30/2018 Plan. E                           | nd Date 03/30/2020                  |                             |                                    |
| Actual Start Date 03/30/2018 Actual E                         | nd Date                             |                             |                                    |
| Completed Successfully                                        |                                     |                             |                                    |
| Next Contact Date                                             |                                     |                             | ×                                  |
| Program Service Type ITA-Training                             | ~                                   | Total Funding               | Add Edit Delete                    |
| Part Time Learn. No 🗸 Distanc                                 | e Learn. No 🗸 🗸                     | Petition #                  |                                    |
| Program                                                       | ~                                   | RR Event #                  | ~                                  |
| Minimum Hours Number o                                        | fWeeks                              | Incumbent Worker Training   | ~                                  |
| O*Net 17302600 Industrial Engineering Tech                    |                                     |                             |                                    |
|                                                               |                                     |                             |                                    |
| Provider Name                                                 | Service Name                        | Actual Start Dat            |                                    |
| Functional Alignment PY 2006     Erie Community College-North | Assessment Interview, Init          |                             | 03/30/2018 Basic Career Svcs - Sta |
| ✓ Erie Community College-North                                | Industrial Technology, A.O.         | <u>S. 03/30/2018</u>        | <u>ITA-Training</u>                |
|                                                               |                                     |                             |                                    |
|                                                               |                                     |                             | >                                  |
| Options Print List New Serv                                   | ice Delete Service Autho            | nization IPA Service Summar | y Payments Tracking                |
|                                                               |                                     | ments Check Labor Market In |                                    |
| Save Custo                                                    | omer Detail <u>C</u> omp Assess Con | Uneck Labor Market In       | nomauon                            |

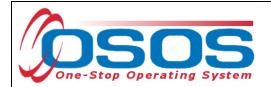

Enter \$1.00 in the **Total Funding** field. Select the correct **Petition #** from the drop-down menu. Select the appropriate **RR Event #** from the drop-down menu, if applicable. Click the **Add** button.

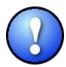

The \$1.00 used to fund services in OSOS is not reflective of any real costs of service. It is the convention used for tracking services in the system. Some of the information is used for federal reporting purposes.

| Fu           | nding 🚽   |                |         |            |          |               | . 1                    |
|--------------|-----------|----------------|---------|------------|----------|---------------|------------------------|
|              | Level     | Source         | 0       | bligated   | Actual   | Oblig #       |                        |
|              |           |                |         |            |          |               |                        |
|              |           |                |         |            |          |               | $\left  \right\rangle$ |
|              |           |                |         |            |          |               |                        |
|              |           |                |         |            |          |               |                        |
|              |           |                |         |            |          |               |                        |
|              |           |                |         |            |          |               |                        |
|              |           |                |         |            |          |               | $\sim$                 |
|              |           |                |         | 7          |          |               |                        |
|              | fotal Fun | ding \$ 1.00   |         |            | Add      | Edit Delete   |                        |
|              | Petiti    | on # 92599     | ~       |            |          |               |                        |
| Wa           | aiver Rea | son            |         | ~          |          |               |                        |
| $\mathbf{D}$ | RR Eve    | ent # RR-NY-2  | 017-201 | 70A - 01/0 | 1/2017 🗸 | Addl Assist 🗌 | ]                      |
| Ir           | ncumben   | t Worker Trair | ning    | ~          |          |               |                        |

The **Petition** # drop-down menu will only be available after all information has been entered in the customer's **Work History** tab, including the **Eligibility Determination Date**. Refer to the Trade Adjustment Assistance Intake & Eligibility OSOS Guide for more information about accurately completing a TAA customer's **Work History** tab.

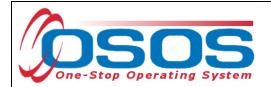

This will open the **Funding - -Webpage Dialog** box. From the listed **Funding Sources**, select the appropriate TAA funding with the most recent year. Enter \$1.00 in the **Obligated Amount** data field. Click **OK**.

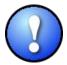

Use TAA Funds for all Trade Act training services. Do not split training funds between TAA and any other funding source, including Dislocated Worker.

|   | Level       | Funding Source                  | Year       | Remaining           | NEG/Contract/Grant |
|---|-------------|---------------------------------|------------|---------------------|--------------------|
|   | State       | Workforce Learning Link         | 2017       | \$ 99997.00         | 10                 |
| - | WIB         | TAA                             | 2017       | <u>\$ 100000.00</u> | _                  |
|   | ] WIB       | Adult Statewide 15%             | 2017       | \$ 100000.00        |                    |
|   | ] WIB       | Dislocated Worker Statewide 15% | 2017       | \$ 100000.00        |                    |
|   | ] WIB       | Youth Statewide 15%             | 2017       | \$ 100000.00        |                    |
|   | ] WIB       | WIOA Dislocated Worker Local    | 2017       | \$ 99999.00         |                    |
|   | ] WIB       | WIOA Adult Local                | 2017       | \$ 99999.00         |                    |
|   | ] WIB       | TAA                             | 2016       | \$ 9975.00          |                    |
|   | ] WIB       | WIOA Dislocated Worker Local    | 2016       | \$ 93557.00         |                    |
|   | ] WIB       | WIOA Adult Local                | 2016       | \$ 95483.00         |                    |
|   | State       | WIRED                           | 2015       | \$ 9998.00          | WR                 |
|   | ] WIB       | TAA                             | 2015       | \$ 9534.00          |                    |
|   | ] WIB       | Adult Statewide 15%             | 2015       | \$ 10000.00         |                    |
|   | ] WIB       | Dislocated Worker Statewide 15% | 2015       | \$ 9998.00          |                    |
|   | ] WIB       | Youth Statewide 15%             | 2015       | \$ 9992.00          |                    |
|   | ] WIB       | WIOA Dislocated Worker Local    | 2015       | \$ 282.00           |                    |
|   | WIB         | WIOA Adult Local                | 2015       | \$ 85075.00         |                    |
|   |             |                                 | Workfrce D | evelop Consort Inc  |                    |
|   | Obligated F | Vercentage 100 Region Wester    |            | k                   |                    |

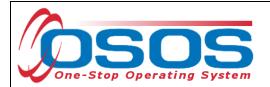

Click Save.

| CUSTOMER                                   | IDER EMPLO                        | YER STAFF                  | н                            | ELP                     |
|--------------------------------------------|-----------------------------------|----------------------------|------------------------------|-------------------------|
| Customer Search Customer De                | tail Comp Asse                    | ss Services                | Links                        | JobZone                 |
| TRADE ADJUSTMENT, ASSISTANCE               | SSN:                              | OSOS ID: NY01513           | 8429                         |                         |
| Read Agency Info Achievement Objectiv      | es Services Service His           | tory Enrollments Outcom    | es Empl. Outcome             | s Trng. Outcom > >>     |
| 🕝 Detail                                   | 1                                 | Funding                    |                              |                         |
| Service Type Occupational Skills Training  |                                   | Level Source               | Obligated Act                | tual Oblig#             |
| Provider Name Erie Community College-Nort  | h ^                               |                            | <u>\$ 1.00</u> <u>\$ 0.0</u> | 0                       |
| Location Name ECC North Campus             |                                   |                            |                              | ^                       |
| Provider ID 73920 Off                      | ering ID 118669                   |                            |                              |                         |
| Plan. Start Date 03/30/2018 Plan. E        | nd Date 03/30/2020                |                            |                              |                         |
| Actual Start Date 03/30/2018 Actual E      | nd Date                           |                            |                              |                         |
| Completed Successfully                     |                                   |                            |                              |                         |
| Next Contact Date                          |                                   |                            |                              | ×                       |
| Program Service Type ITA-Training          | ~                                 | Total Funding \$ 1.00      |                              | Add Edit Delete         |
| Part Time Learn. No 💙 Distanc              | e Learn. No 🗸                     | Petition # 92599 V         | ·                            |                         |
| Program                                    | ~                                 | Waiver Reason              | ~                            |                         |
| Minimum Hours Number o                     | fWeeks                            | RR Event # RR-NY-201       | 7-20170A - 01/01/201         | 🗸 🗸 Addl Assist 🗌       |
| O*Net 17302600 Industrial Engineering Tech | nicians O*Net                     | Incumbent Worker Trainir   |                              |                         |
| Provider Name                              | Service Nam                       | e Actual Start D           | at Actual End Dat            | Program Svc Type        |
| Functional Alignment PY 2006               | Assessment Interview, Ir          | nitial Assessm 03/30/2018  | 03/30/2018                   | Basic Career Svcs - Sta |
| Erie Community College-North               | Industrial Technology, A.         | 0.S. 03/30/2018            |                              | ITA-Training            |
|                                            |                                   |                            |                              |                         |
| <                                          |                                   |                            |                              | >                       |
| Options Print List New Serv                | ice Delete Service Au             | horization IPA Service Sum | mary Payments                | Tracking                |
| Save Custo                                 | omer Detail <u>C</u> omp Assess C | omments Check Labor Marke  | et Information               |                         |

The Training Service is now entered and TAA funded.

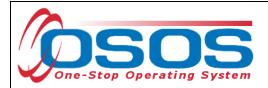

## **ENDING A TRAINING SERVICE**

When the training service has ended, the service must be closed. To close a service, navigate to the **Customer** module > **Services** window > **Services** tab.

From the Services list, select the Service to be closed. Once selected, the details for that service will populate in the **Detail** and **Funding** sections.

| Agency Info Achievement Objectiv                                                                                                    | es Services Service History I                                    |                                          | Empl. Outcome                                                     | s Trng. Outcon               |
|----------------------------------------------------------------------------------------------------|------------------------------------------------------------------|------------------------------------------|-------------------------------------------------------------------|------------------------------|
|                                                                                                    |                                                                  |                                          | Obligated Act<br><u>\$ 1.00                                  </u> |                              |
| Actual Start Date 03/30/2018 Actual E<br>Completed Successfully<br>Next Contact Date<br>Program Service Type ITA-Training<br>Part Time Learn. No<br>Program | ← Tot                                                            | al Funding \$ 1.00<br>Petition # 92599 V |                                                                   | Add Edit Del                 |
| Minimum Hours Number of<br>O*Net 17302600 Industrial Engineering Technology                                                                                 | f Weeks                                                          | RR Event # RR-NY-2017-2                  |                                                                   | Addl Assis                   |
| Provider Name                                                                                                    | Service Name                                                     | Actual Start Date<br>ssessm 03/30/2018   | Actual End Dat<br>03/30/2018                                      | Program Sv<br>Basic Career S |
| Functional Alignment PY 2006     Erie Community College-North                                                                                               | Assessment Interview, Initial A<br>Industrial Technology, A.O.S. | <u>03/30/2018</u>                        |                                                                   | ITA-Training                 |

OSOS Guide - Trade Adjustment Assistance - Entering Classroom Training Services & Funding

- 22 -

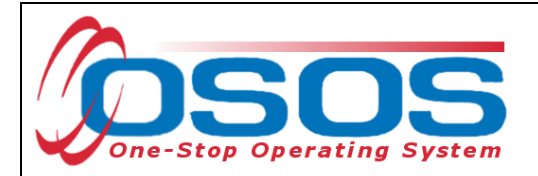

**Planned End Date:** If the training program was accelerated or extended, a new date must be entered. Enter a Comment in the customer record detailing why the end date has been changed.

Actual End Date: Enter the end date.

**Completed Successfully:** Select "Yes" or "No" from the drop-down menu. Select "Yes" if the program was completed successfully. If the customer quit or was terminated from the training program before successful completion, enter the customer's last day in training as the **Actual End Date** and select "No" from the **Completed Successfully** drop-down menu. Enter a comment in the customer record detailing why the training ended unsuccessfully.

| Click <b>Save</b> .                        |                                    |                             |                              |                         |
|--------------------------------------------|------------------------------------|-----------------------------|------------------------------|-------------------------|
| CUSTOMER                                   | IDER EMPLO                         | YER STAFF                   | HE                           | ELP                     |
| Customer Search Customer De                | tail Comp Asses                    | s Services                  | Links                        | JobZone                 |
| TRADE ADJUSTMENT, ASSISTANCE               | SSN:                               | OSOS ID: NY015138           | 3429                         |                         |
| Reference Info Achievement Objective       | Services Service His               | ory Enrollments Outcome     | s Empl. Outcome              | s Trng, Outcom > >>     |
| Detail                                     | 0                                  | Funding                     |                              |                         |
| Service Type Occupational Skills Training  |                                    | Level Source                | Obligated Act                | ual Oblig#              |
| Provider Name Erie Community College-Nor   | h^                                 |                             | <u>\$ 1.00</u> <u>\$ 0.0</u> | 0                       |
| Location Name ECC North Campus             |                                    |                             |                              | ^                       |
| Provider ID 73920 Of                       | fering ID 118669                   |                             |                              |                         |
| Plan. Start Date 03/30/2018 Plan. E        | End Date 04/02/2018                |                             |                              |                         |
| Actual Start Date 03/30/2018 Actual E      | End Date 04/02/2018                |                             |                              |                         |
| Completed Successfully Yes 🗸               |                                    |                             |                              |                         |
| Next Contact Date                          |                                    |                             |                              | ×                       |
| Program Service Type ITA-Training          | ~                                  | Total Funding \$ 1.00       | 4                            | Add Edit Delete         |
| Part Time Learn. № 🗸 Distanc               | e Learn. No 🗸                      | Petition # 92599 V          |                              |                         |
| Program                                    | ~                                  | Waiver Reason               | $\sim$                       |                         |
| Minimum Hours Number of                    | fWeeks                             | RR Event # RR-NY-2017       | -20170A - 01/01/2017         | ✓ AddI Assist           |
| O*Net 17302600 Industrial Engineering Tech | inicians O*Net 🗸                   | Incumbent Worker Training   |                              |                         |
|                                            |                                    |                             |                              |                         |
| Provider Name                              | Service Name                       |                             | at Actual End Dat            | Program Svc Type        |
| Functional Alignment PY 2006               |                                    | itial Assessm 03/30/2018    |                              | Basic Career Svcs - Sta |
| Erie Community College-North               | Industrial Technology, A.          | <u>03/30/2018</u>           | 04/02/2018                   | ITA-Training            |
|                                            |                                    |                             |                              |                         |
| <                                          |                                    |                             |                              |                         |
| Options Print List New Serv                | rice Delete Service Aut            | norization IPA Service Summ | ary Payments                 | Tracking                |
|                                            |                                    |                             | ., .                         |                         |
| Save Cust                                  | omer Detail <u>C</u> omp Assess Co | mments Check Labor Market   | Information                  |                         |
|                                            |                                    |                             |                              |                         |

TAA Central Office staff sends a monthly Completion Report to each local TAA Coordinator alerting them to training that is expected to be complete in the upcoming month. The report includes the customer's OSOS ID number, contact information, and training information, including the scheduled end date. Each local TAA Coordinator should follow up with customers regarding completion of training per the guidance included with the report.

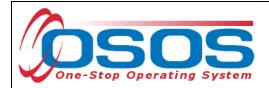

## **ENTERING COMMENTS**

As a best practice, when a customer's training program has been extended or ended unsuccessfully, staff should record relevant, detailed comments. Information such as the reason for the extension or the reason(s) why the customer was unable to complete the program, and last day of attendance should be included in the comment.

| 🖻 Comment Webpage Dialog                                                                               | × |
|----------------------------------------------------------------------------------------------------|---|
| Comments                                                                                               |   |
| Customer was not able to complete training due to<br>health reasons. Last day of training was 1/31/18. |   |
|                                                                                                    |   |
| Save Spell Check Cancel                                                                                |   |

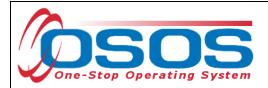

## **RESOURCES AND ASSISTANCE**

Additional ETA program information and other resources can be found at: <u>http://www.doleta.gov/tradeact/factsheet.cfm</u>

TAA Program Guides: <u>https://labor.ny.gov/workforcenypartners/tools.shtm</u>

TAA Quick Guide for Petitions: <u>https://labor.ny.gov/workforcenypartners/taa/quick-guide-for-petitions-ta-w-80000.pdf</u>

Additional program information, OSOS guides and other resources can be found at: <u>https://labor.ny.gov/workforcenypartners/osos.shtm</u>

For further assistance, please contact the OSOS Help Desk: By phone: (518) 457-6586 By email: <u>help.osos@labor.ny.gov</u>